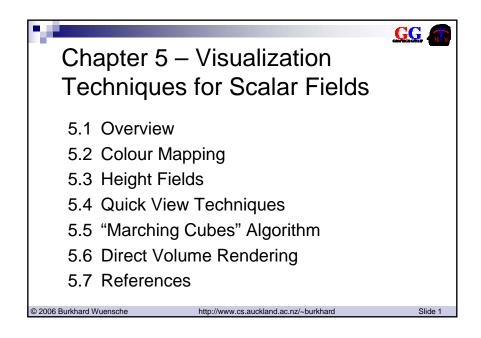

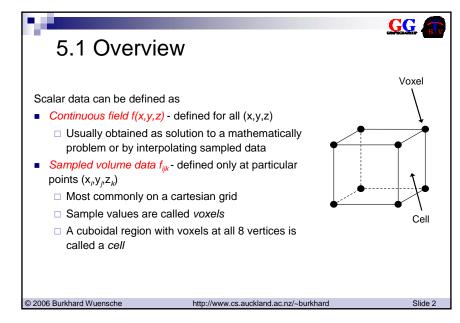

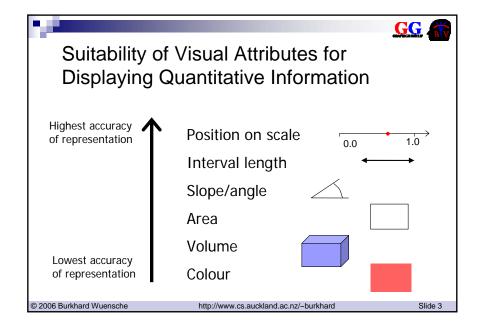

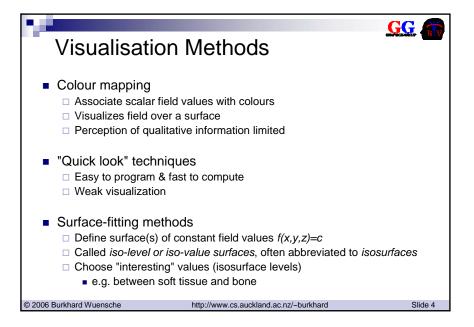

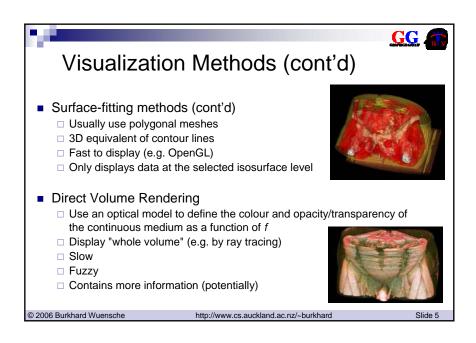

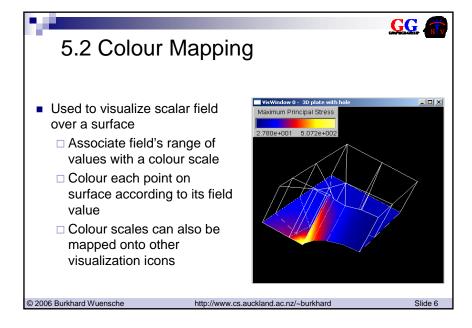

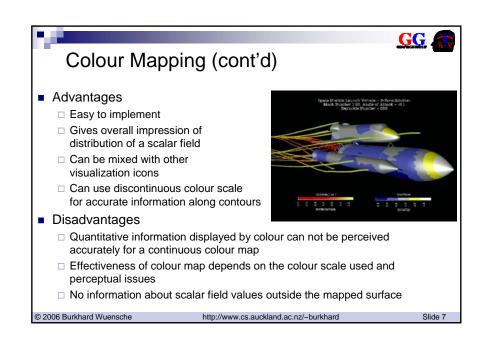

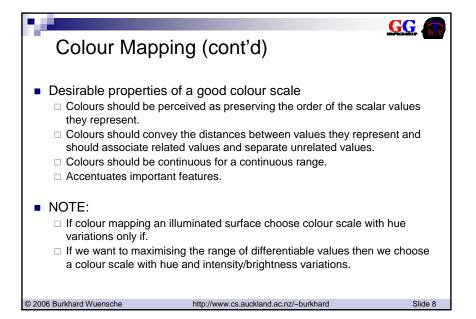

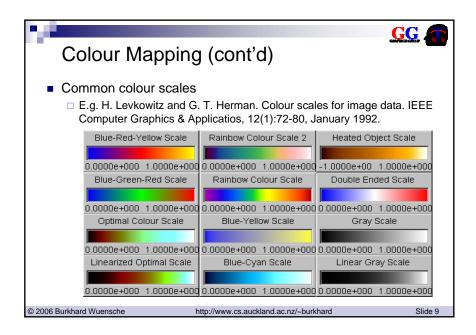

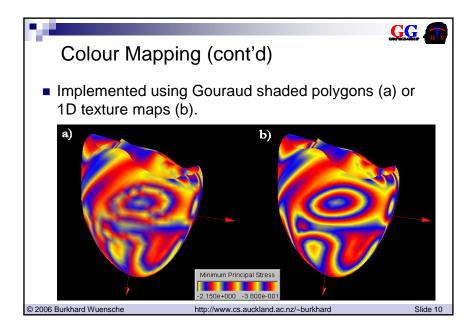

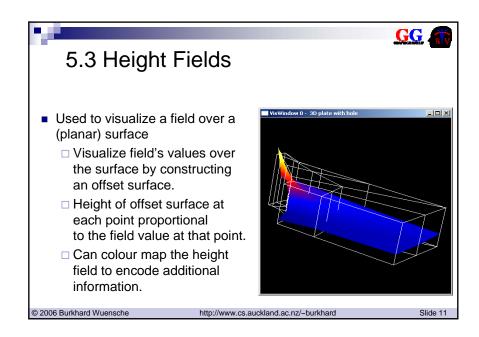

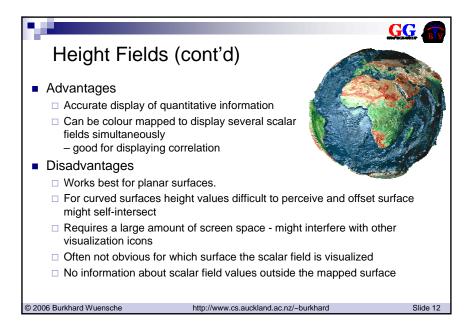

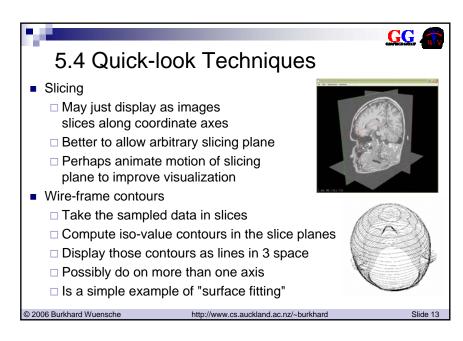

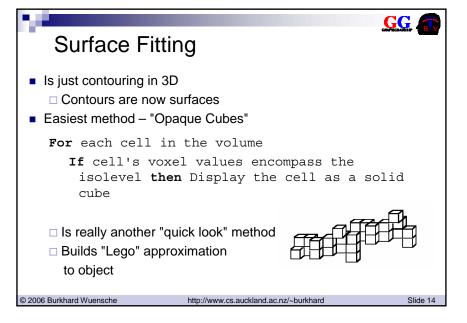

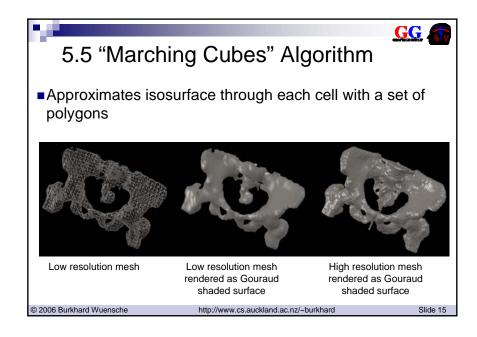

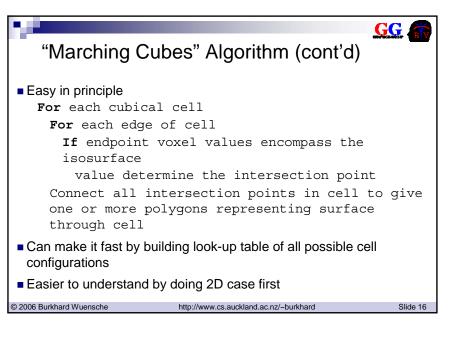

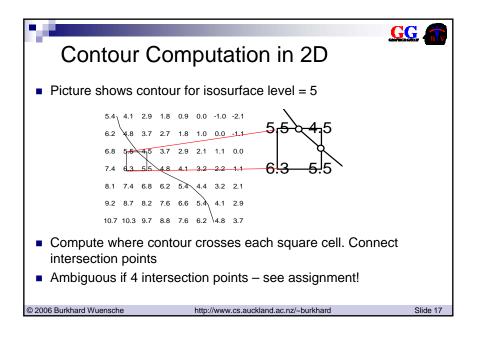

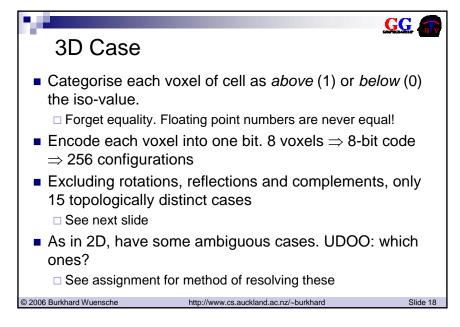

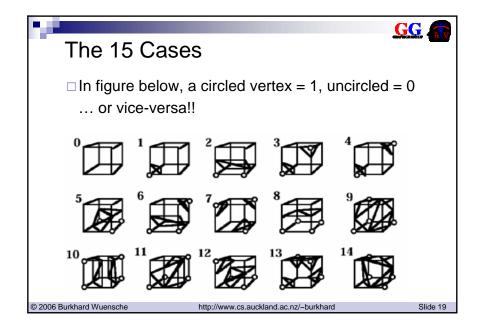

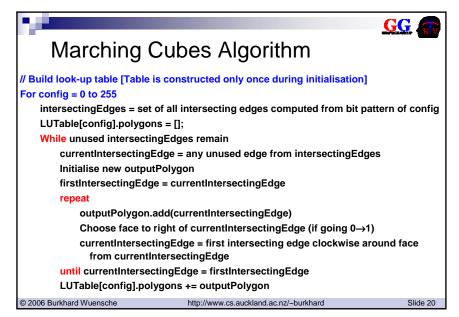

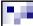

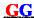

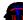

#### Marching Cubes Algorithm (cont'd)

// "March" through volume, outputing all polygons

For each cell in volume

Classify voxels at the 8 vertices as 0 or 1 to get 8-bit config value

For each entry in LUTable[config].polygons

For each "edge" stored in polygon

Compute actual isosurface intersection point given the sample values at the edge endpoints – this is a vertex of the new polygon Compute isosurface normal at that vertex from the gradient (or its inverse)

Output the polygon

© 2006 Burkhard Wuensche

http://www.cs.auckland.ac.nz/~burkhard

Slide 21

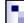

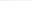

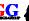

#### Notes on Marching Cubes

- The normal to the isosurface at polygon vertices is given by the direction of the field gradient or its negation (careful!)
  - Either trilinearly interpolate the central difference estimates at sample points or directly evaluate the original (unsampled) field function at the vertex, if that's possible.
- Although only 15 distinct topologies, it's not worth compressing the 256-element table
- Often subdivide all polygons into triangles (since generally nonplanar)
  - ☐ But renderer (e.g. OpenGL) usually does that, so why bother?
- Can get huge number of polygons. Sometimes follow MC with a mesh-optimization algorithm that combines near-planar adjacent faces (see Wünsche & Lobb paper).

© 2006 Burkhard Wuensche

http://www.cs.auckland.ac.nz/~burkhard

Slide 22

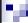

#### MC Notes (cont'd)

- Can have multiple isosurfaces
  - □ make outermost one partially transparent
  - □ use different colours for different surfaces
- Handling ambiguities complicates the algorithm
  - □ Probably not important for performance, since these cases are relatively rare (mainly confined to regions of rapid change)
- Term Marching Cubes comes from paper by Lorensen and Cline
  - □ Patent for the algorithm has expired now free to use
  - □ Wyvill and McPheeters came up with a similar (and in some ways better) algorithm the previous year.
  - □ Because of the patent some authors avoided the term Marching Cubes, and didn't reference Lorensen and Cline.

© 2006 Burkhard Wuensche

http://www.cs.auckland.ac.nz/~burkhard

Slide 23

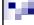

#### MC Notes (cont'd)

- Above algorithm is  $O(n^3)$  where n is number of samples in each direction.
  - □ Alternative is to track surface starting from given "seed" points.
  - □ Is then  $O(n^2)$ .
  - □ But more complicated, and need that seed point!
- Tetrahedral subdivision of space is also possible ("Marching Tetrahedra")
  - ☐ Simple table with no ambiguities
  - □ Cubical cell can be subdivided into 5. 6 or 24 tetrahedra

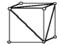

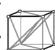

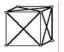

- □ 5-tetrahedron case requires flipping adjacent cells for continuity across faces
- □ Tends to give excessive fragmentation and "ripply" surfaces

© 2006 Burkhard Wuensche

http://www.cs.auckland.ac.nz/~burkhard

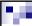

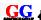

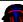

### **Dividing Cubes**

- Marching cubes can give huge number of polygons.
- Can be very slow to render without special-purpose hardware poor interactivity
- A faster method in such cases is Dividing Cubes. Not widely known/used.
- Simple idea like opaque cubes but
  - □ recursively subdivide each cube that contains isosurface until its projection area is pixel-sized.
  - □ then colour the pixel(s) it projects onto with a shade computed using a standard illumination model. Use the gradient at the centre of the cube as the surface normal.
- Can get real-time frame rates on modern PCs if you're sufficiently cunning.

© 2006 Burkhard Wuensche

http://www.cs.auckland.ac.nz/~burkhard

Slide 25

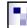

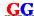

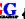

## 5.6 Direct Volume Rendering

- Regard scalar field values as densities of a gas-like material
- Gas emits light, and also attenuates light coming from behind.
- Let  $\varepsilon_{\lambda}$  be the emission per unit length along a ray for some wavelength λ
- Let β<sub>1</sub> be the attenuation coefficient the ray, defined by

$$\frac{dI_{\lambda}}{dt} = -\beta_{\lambda}I_{\lambda}$$

where  $I_{\lambda}$  is intensity.

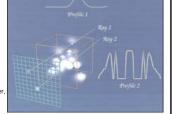

© 2006 Burkhard Wuensche

http://www.cs.auckland.ac.nz/~burkhard

GG.

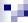

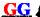

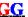

#### The Emission-Absorption Model

■ Then can easily derive the *emission-absorption model*:

$$I_{\lambda} = \int_{t=0}^{t_{\text{max}}} \varepsilon_{\lambda}(t) e^{-\int_{s=0}^{t} \beta_{\lambda}(s) ds} dt$$

where  $\varepsilon_{\lambda} dt$  is the light emitted by an element of the ray path, and e-thingo is the attenuation factor of the medium between the eye and the element.  $l_{\lambda}$  is just the integral over the whole ray

Good reference: Nelson Max "Optical Models for Direct Volume Rendering", IEEE Trans. Vis. and Computer Graphics", 1(2) June 1995.

© 2006 Burkhard Wuensche

http://www.cs.auckland.ac.nz/~burkhard

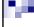

#### Opacity, Transparency and Colour

- Papers often talk about opacity or transparency of the medium.
- Confusing. Defined only for a fixed distance through the medium
  - □ Usually a "slab" of the medium, i.e. the spacing between voxel slices
- Transparency of a slab = Intensity Out / Intensity In
  - ☐ So transparency of two consecutive slabs with transparencies  $T_1$  and  $T_2$  is just  $T_1 T_2$
- Opacity  $\alpha = 1 \text{Transparency}$

© 2006 Burkhard Wuensche

http://www.cs.auckland.ac.nz/~burkhard

#### 7

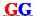

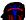

#### Opacity, Transparency and Colour (cont'd)

- UDOO: If the opacity of a 2 mm thick section of tissue in 0.8, what is the opacity of a 1mm thick section?
  - □ No, it is *not* 0.4.
  - □ Should get  $1 \text{Sqrt}(1-0.8) \approx 0.55$
- The simple optical model assumes medium is populated with small opaque particles with emissive colour *C*
- For a thin slab,  $\alpha$  represents the probability that a photon will *not* pass through the slab.
- $\alpha$  C then represents the colour emitted by the slab (since  $\alpha$  is a measure of "coverage")

© 2006 Burkhard Wuensche

http://www.cs.auckland.ac.nz/~burkhard

Slide 29

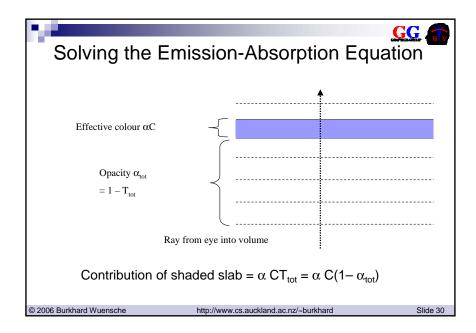

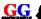

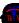

#### Solving the E-A Equation (cont'd)

- Accumulate colour and opacity working through slabs from front to back
- At each step,

$$\Box T_{tot}' = T_{tot} T_{thisLayer}$$

$$\Box C'_{tot} = C_{tot} + T_{tot} (\alpha_{thisLayer} C_{thisLayer})$$

$$= C_{tot} + T_{tot} (1 - T_{thisLayer}) C_{thisLayer}$$

© 2006 Burkhard Wuensche

http://www.cs.auckland.ac.nz/~burkhard

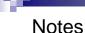

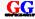

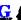

- In a simple minded model,  $\alpha$  is proportional to "density" f(x,y,z), and  $C_{\text{thisLaver}}$  is constant
- When viewing from arbitrary angles, "slabs" aren't really slabs at all just steps along ray path
- For efficiency, should ideally vary step size according to magnitude of contribution to C<sub>tot</sub>
- Can cut off calculation along ray when T<sub>tot</sub> falls below some small minimum
- Slow in software but fast in hardware (use fragment program best on NVIDIA GeForce 6800 or higher)

© 2006 Burkhard Wuensche

http://www.cs.auckland.ac.nz/~burkhard

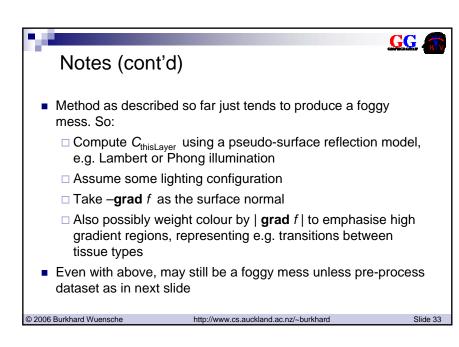

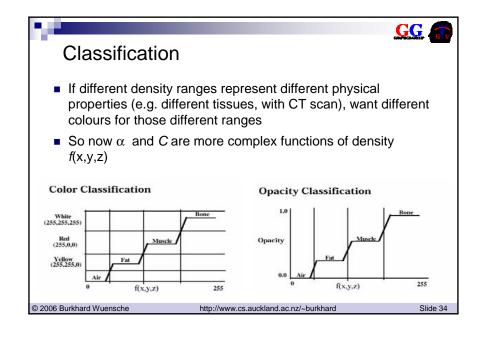

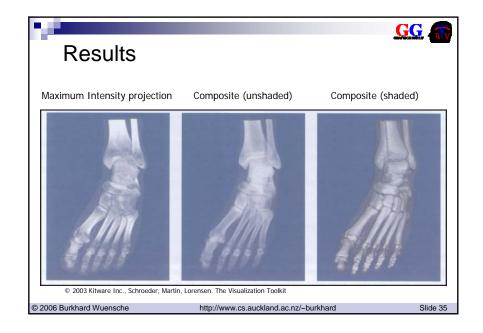

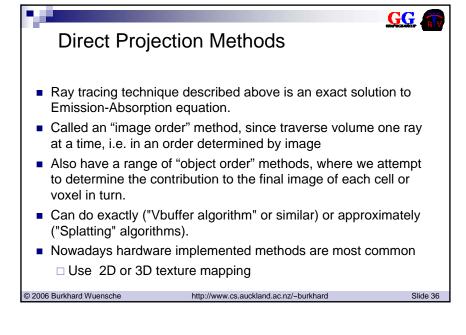

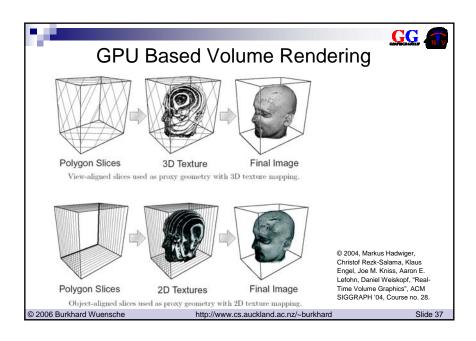

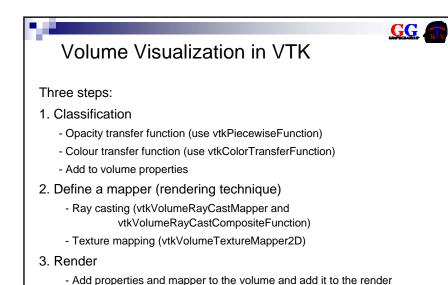

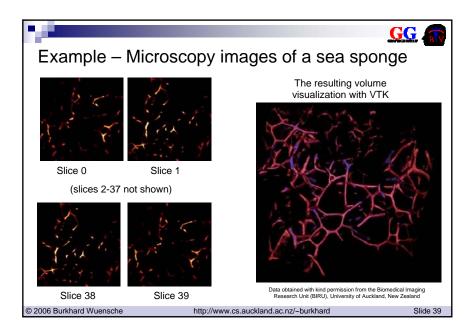

## 5.7 References

© 2006 Burkhard Wuensche

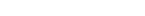

Marching Cubes references

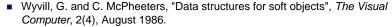

http://www.cs.auckland.ac.nz/~burkhard

- Lorensen, W.E. & H.E. Cline, "A high-resolution 3D surface construction algorithm", Computer Graphics, 21(4):163-169, July 1987.12(10):515-526, 1996
- Bloomenthal, J. "An Implicit Surface Polygonizer", in Graphics Gems IV, P324, Ed. P.S. Heckbert, Academic Press, 1994. Gives C code.
- Wuensche, B. "A Survey and Analysis of Common Polygonization Methods & Optimization Techniques. *Machine Graphics & Vision*, 6(4), 1997, pages 451-486.

© 2006 Burkhard Wuensche

http://www.cs.auckland.ac.nz/~burkhard

Slide 40

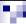

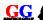

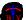

### References (cont'd)

#### Colour mapping references

- Colin Ware. Color sequences for univariate maps: Theory, experiments, and principles. IEEE Computer Graphics & Applicatios, 8(5):41-49, September 1988.
- Haim Levkowitz and Gabor T. Herman. Colour scales for image data. IEEE Computer Graphics & Applicatios, 12(1):72-80, January 1992.
- Penny Rheingans and Chris Landreth. Perceptual principles of visualization. In Perceptual Issues in Visualization, pages 59-73, Springer Verlag, 1995.
- Christopher Healey, Victoria Interrante, and Penny Rheingans. Fundamental issues of visual perception for effective image generation, 1999. Course notes #6, SIGGRAPH 1999.
- Lawrence D. Bergman, Bernice E. Rogowitz, Lloyd A. Treinish. A rule-based tool for assisting color map selection. Proceedings of Visualization '95, pp.118-125, 1995.

© 2006 Burkhard Wuensche

http://www.cs.auckland.ac.nz/~burkhard

Slide 41

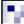

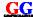

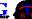

# References (cont'd)

#### Volume Visualization references

- Cline, H.E., Ludke, S., Lorensen, W.E., and Teeter, B.C., "A 3D Medical Imaging Research Workstation, "Volume Visualization Algorithms and Architectures, ACM SIGGRAPH '90 Course Notes, Course no 11, ACM Press, August 1990, pp. 243-255. [This is the "Dividing Cubes" paper].
- Elvins, T. T., "A Survey of Algorithms for Volume Visualization," Computer Graphics, August, 1992. Volume 26, Number 3.
- Elvins, T.T., "Introduction to Volume Visualization: Imaging Multi-dimensional Scientific Data", ACM SIGGRAPH '94 Course # 10.
- M. Hadwiger, C. Rezk-Salama, K. Engel, J.M. Kniss, A.E. Lefohn, D.Weiskopf, "Real-Time Volume Graphics", ACM SIGGRAPH '04, Course #28, August 2004.
- Westover, L., "Footprint Evaluation for Volume Rendering," Computer Graphics,
   Vol. 24, No. 4, August 1990, pp. 367-376. [The original "splatting" paper]
- Kulka, P., "High-Resolution Splatting", PhD Thesis, Univ. of Auckland, 2001

© 2006 Burkhard Wuensche

http://www.cs.auckland.ac.nz/~burkhard